## Voucher Matching and Error Troubleshooting Query

Connect<br>CAROLINA

NFOPORTE

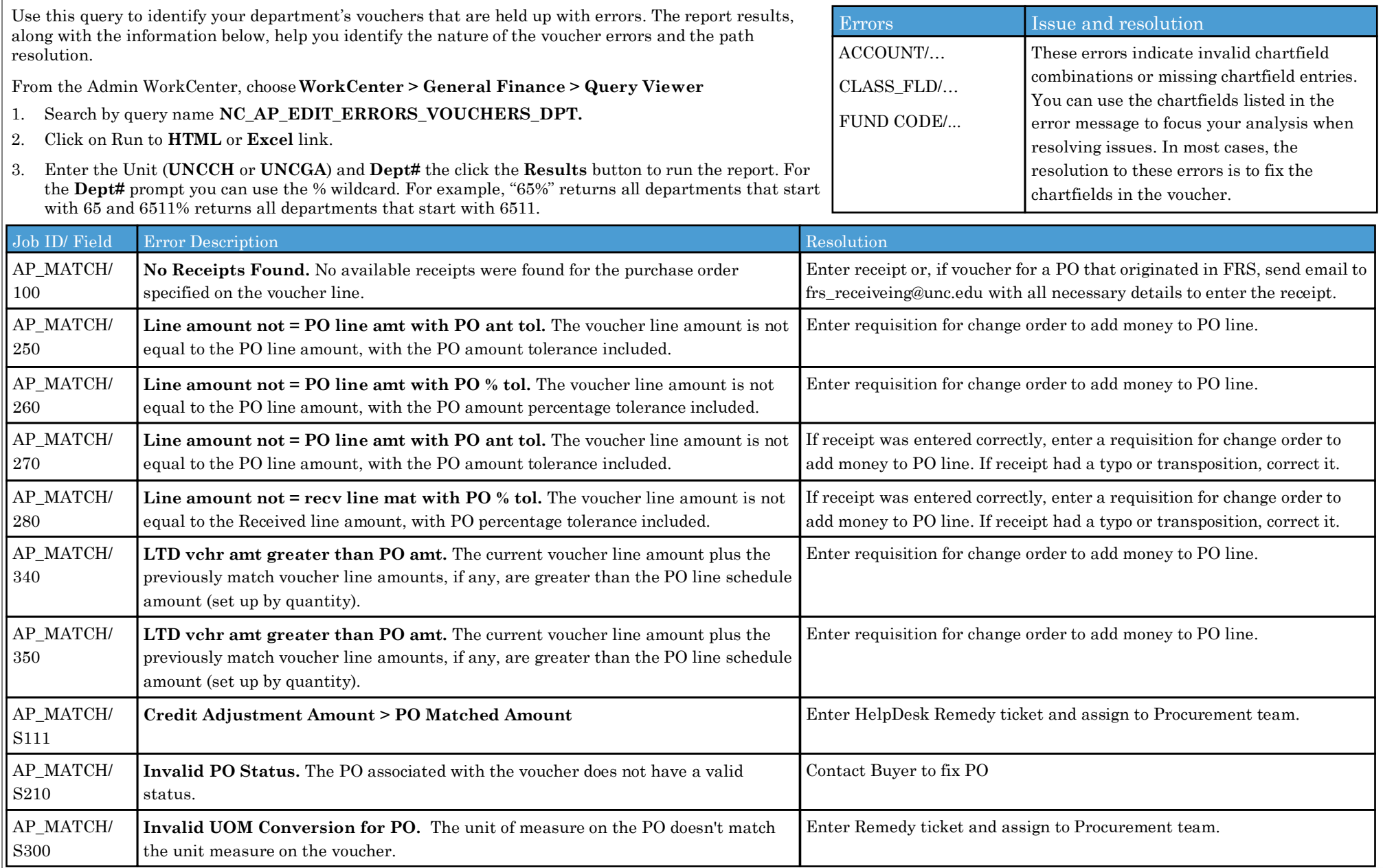